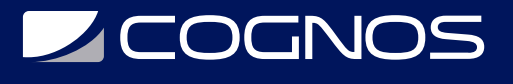

# SAP WM - Gestión de Almacenes

Código: SAP-020

**Propuesta de Valor:** OTROS CURSOS DE CAPACITACIÓN TECNOLÓGICA

**Duración:** 40 Horas

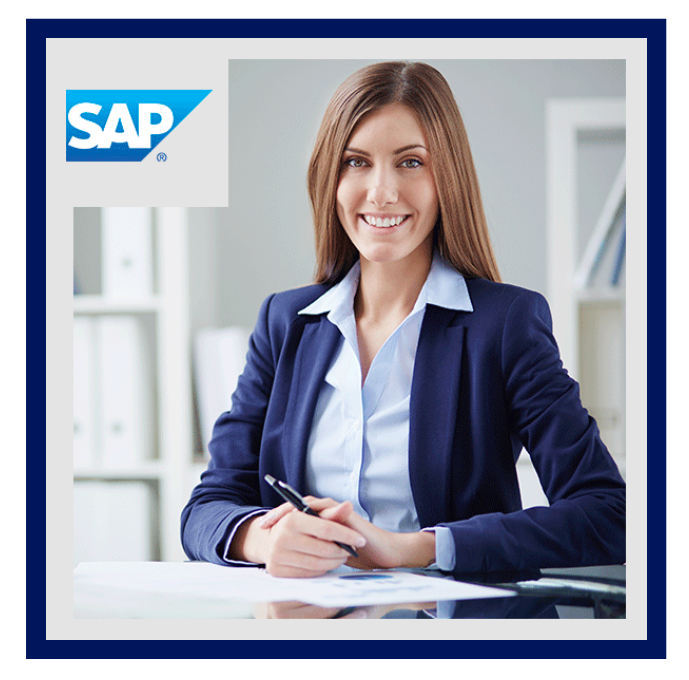

El curso SAP WM es la funcionalidad que SAP ofrece para la gestión de inventario en ubicaciones. SAP WM permite subdividir los Almacenes de Gestión de Inventario de SAP en diferentes ubicaciones específicas y al mismo tiempo ofrece toda la funcionalidad relacionada con la entrada y salida de mercancías de los mismos. Contiene también diferentes funcionalidades de integración con el resto de los módulos logísticos (SAP PP, SAP SD, SAP QM).

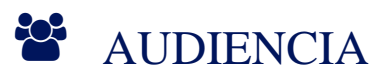

- Profesionales con enfoque Logístico y/o Administrativos, no indispensables.
- Gerentes, jefes.
- Consultores, líderes o miembros del equipo de proyectos.
- Estudiantes de Contabilidad.

### $\equiv$  PRE REQUISITOS

• No existen requisitos previos.

# <sup>©</sup> OBJETIVOS

- Comprender el uso de Unidades Organizativas.
- Gestión de Datos Maestros.
- Procesos de Entradas a Almacén.
- Procesos de Salidas de Almacén.
- · Interacción con otros módulos.

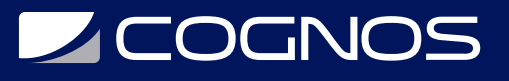

# **F.F. CERTIFICACIÓN DISPONIBLE**

Certificación emitida por COGNOS.

# *U* CONTENIDO

1. UNIDAD 1: GESTIóN DE ALMACENES COMO PARTE DE LA EJECUCIÓN LOGÍSTICA

1.1. POSICIONAMIENTO DE LA EJECUCIÓN LOGÍSTICA DENTRO DE SAP ERP CENTRAL **COMPONENTE** 

1.2. DESCRIBIR LAS PRINCIPALES CARACTERÍSTICAS DE LA GESTIÓN DE ALMACENES EN EJECUCIÓN LOGÍSTICA

2. UNIDAD 2: ELEMENTOS ESTRUCTURALES

2.1. CREACIÓN DE UNIDADES ORGANIZATIVAS PARA LA GESTIÓN DE ALMACENES (LE-WM) 2.2. CREACIÓN DE UBICACIONES COMO SISTEMA DE GESTIÓN DE ALMACENES (WMS) REGISTROS MAESTROS

2.3. CONEXIÓN DE GESTIÓN DE ALMACENES (LE-WM) CON INVENTARIO GESTIÓN (MM-IM) 2.4. DEFINICIÓN DE QUANTS

3. UNIDAD 3: INTERFAZ ENTRE GESTIÓN DE INVENTARIO (MM-IM) Y GESTIÓN DE ALMACENES (LE-WM)

- 3.1. USO DE TIPOS DE MOVIMIENTO EN LA GESTIÓN DE ALMACENES (LE- WM)
- 3.2. CREACIÓN DE ÓRDENES DE TRANSPORTE EN LA GESTIÓN DE ANTECEDENTES
- 3.3. USO DE INDICADORES DE MOVIMIENTO ESPECIALES
- 3.4. CONFIGURACIÓN DEL CONTROL DE UBICACIÓN DE ALMACENAMIENTO

#### 4. UNIDAD 4: CONTROL DE PUTAWAY

- 4.1. CONFIGURACIÓN DEL PROCESO DE COLOCACIÓN
- 4.2. USO DE ESTRATEGIAS DE PUTAWAY PRECONFIGURADAS

4.3. AJUSTE DE LOS DATOS MAESTROS DE MATERIALES PARA CONTROLAR EL DESCARTE

- 4.4. EJECUCIÓN DE COMPROBACIONES DE CAPACIDAD
- 4.5. REALIZACIÓN DE COMPROBACIONES DE CALIDAD EN EL ALMACÉN

#### 5. UNIDAD 5: CONTROL DE ELIMINACIÓN DE EXISTENCIAS

- 5.1. CONFIGURACIÓN DEL PROCESO DE ELIMINACIÓN DE EXISTENCIAS
- 5.2. USO DE ESTRATEGIAS DE ELIMINACIÓN DE EXISTENCIAS PRECONFIGURADAS
- 5.3. ESTABLECER INDICADORES PARA CONTROLAR LA ELIMINACIÓN DE EXISTENCIAS
- 5.4. CONFIGURACIÓN DE LA DETERMINACIÓN POR LOTES

# **LEOGNOS**

#### 6. UNIDAD 6: PROCESOS DE ENTREGA CON GESTIÓN DE ALMACENES

6.1. USO DE ENTREGAS ENTRANTES PARA PUTAWAY

6.2. USO DE ENTREGAS SALIENTES PARA PROCESOS DE EMISIÓN DE MERCANCÍAS 6.3. USO DE PROCEDIMIENTOS ESPECIALES PARA LA ELIMINACIÓN DE EXISTENCIAS CON SALIDA

7. UNIDAD 7: CAMBIOS DE CONTABILIZACIÓN Y TRANSFERENCIAS DE **ACCIONES** 

7.1. PUBLICACIÓN DE CAMBIOS

7.2. REALIZAR TRANSFERENCIAS DE STOCK DENTRO DEL ALMACÉN 7.3. CONFIGURACIÓN DEL CONTROL DE REABASTECIMIENTO

8. UNIDAD 8:PROCESOS INTERNOS DE CONTRATACIÓN CON GESTIÓN DE ALMACENES

8.1. DISCUSIÓN DE PROCESOS INTERNOS DE CONTRATACIÓN (FLUJO DE PROCESO) 8.2. CONFIGURACIÓN DE LA PUESTA EN ESCENA DEL MATERIAL (CONTROL DE PROCESOS)

9. UNIDAD 9:EL MONITOR DE ACTIVIDAD DE ALMACÉN

9.1. CONFIGURACIÓN DEL MONITOR DE ACTIVIDAD DE ALMACÉN

- 9.2. USO DEL MONITOR DE ACTIVIDAD DE ALMACÉN
- 10. UNIDAD 10: INVENTARIO FÍSICO

10.1. USO DE PROCEDIMIENTOS DE INVENTARIO FÍSICO 10.2. PROCESAMIENTO DE UN INVENTARIO FÍSICO

11. UNIDAD 11: CASO PRÁCTICO - CONFIGURACIÓN DE ALMACÉN

11.1. CONFIGURACIÓN DE UN NUEVO ALMACÉN EN SAP ERP CENTRAL COMPONENTE (SAP ECC)

11.2. CONFIGURACIÓN DE PROCESOS DE ALMACÉN

### **BENEFICIOS**

Al finalizar el curso el participante, conseguirá entender la Estructura Organizativa WM y sus Datos Maestros. Así como los distintos procesos disponibles para configurar SAP.